### Uncertainty Analysis in RMG

Connie Gao 12/15/2016 RMG Study Group

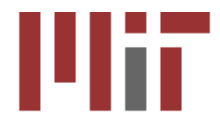

### Uncertainty propagation in kinetic systems

In a nonlinear chemical system, uncertainty of certain input parameters become magnified while others are suppressed

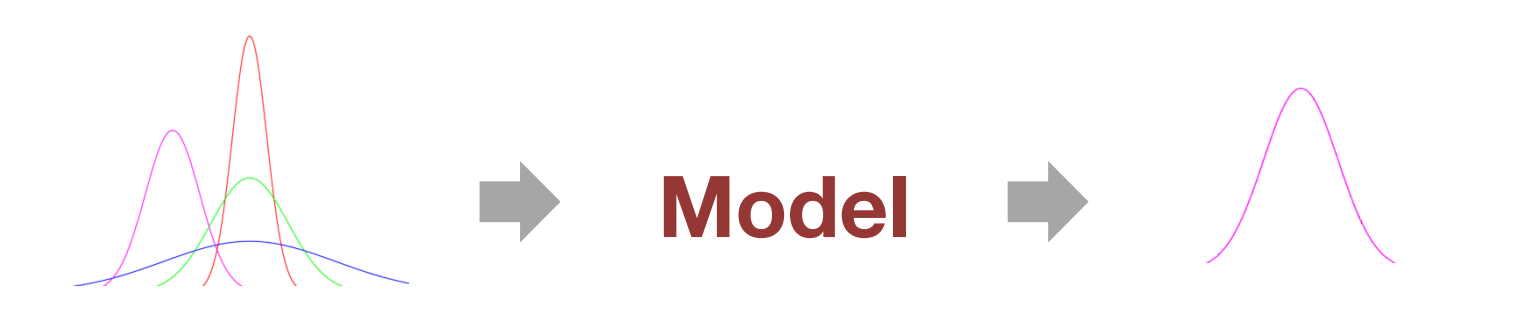

**Input parameters**  $(\lambda)$ 

Reaction rate coefficients  $(k)$ Species thermodynamics  $(G)$  **Output**  $(c)$ 

Product concentrations

### **Refining most influential uncertain parameters is fastest way to improve a model**

# **Outline**

- Parameter estimation leads to uncertainty
- Local and global uncertainty analysis implementation in RMG
- Demonstration of results
- Proposal for a new model development workflow

### Parameter estimation leads to uncertainty

- RMG uses many methods to estimate thermo and kinetic parameters
- Uncertainty assignment must correspond to the confidence we have in various parameter sources
	- Library kinetics derived from quantum chemistry or experiment has a very different uncertainty than a rate derived from averaging rate rules
- A parameter's uncertainty cannot be decoupled from the estimation methods used to derived that parameter!

# Estimating thermochemistry: a decision tree

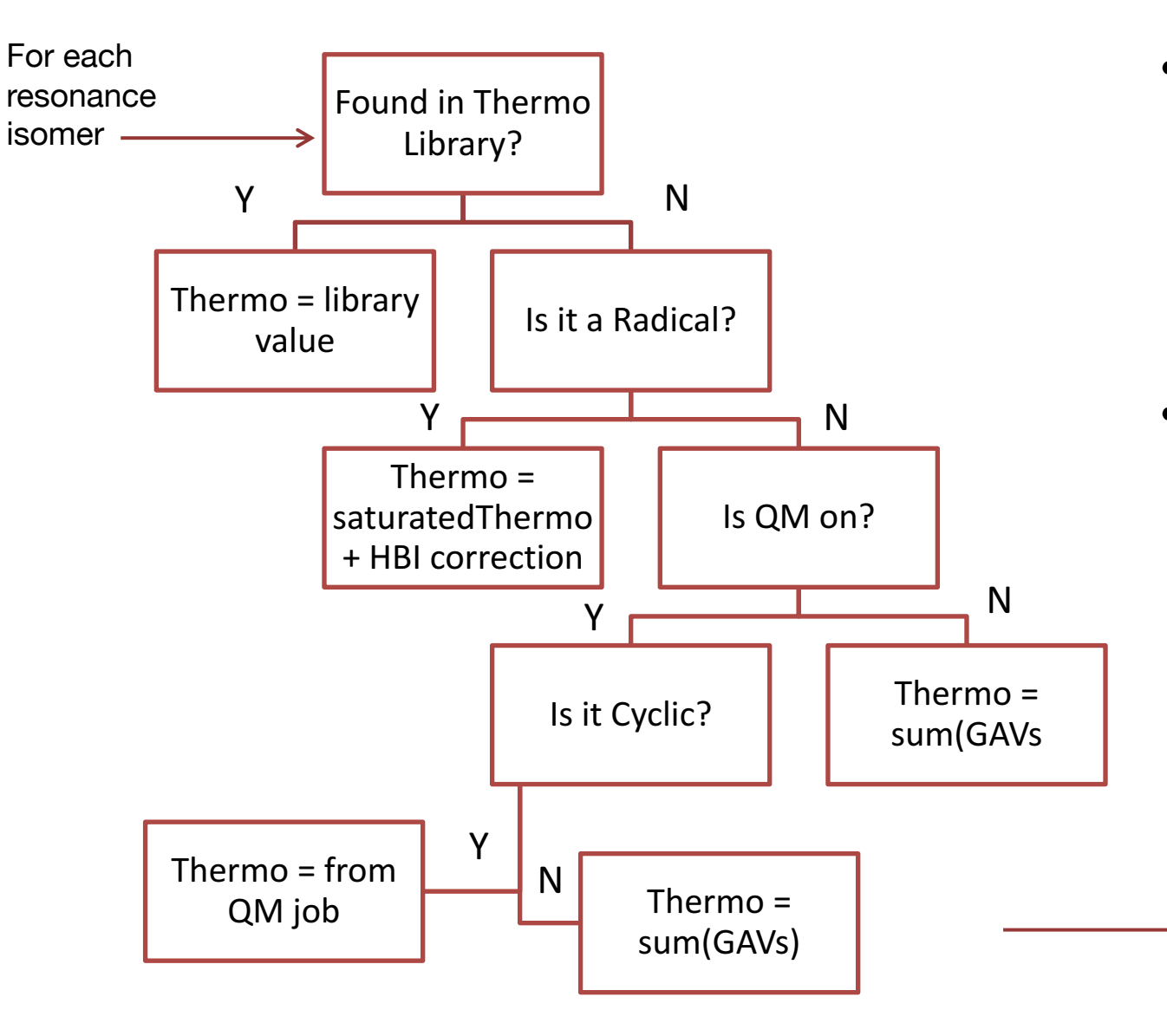

- 3 types of sources
	- Thermo Library
	- QM (on-the-fly quantum mechanics)
	- Group additivity (GAVs)
- But actually 2 additional types of mixed sources for radicals!
	- Thermo Library saturated value + HBI correction from GAVs
	- QM saturated value + HBI correction from GAVs

# Thermo uncertainty assignment

• Assume a uniform uncertainty distribution in free energy

$$
G \in [G_{min}, G_{max}] \qquad dG = (G_{max} - G_{min})/2
$$

• Assign uncertainties according to what parameter sources constitute the thermo estimate

> Fixed sources with true values; these errors are correlated when used estimate multiple parameters

$$
(\mathrm{d} G)^2 = \delta_{library}(dG_{library})^2 + \delta_{QM}(dG_{QM})^2 + \delta_{GAN}(dG_{GAN})^2 + \sum_{group}(w_{group}dG_{group})^2
$$

Uncorrelated error associated with using the group additivity method for this particular thermo parameter

# Estimating reaction kinetics: a decision tree

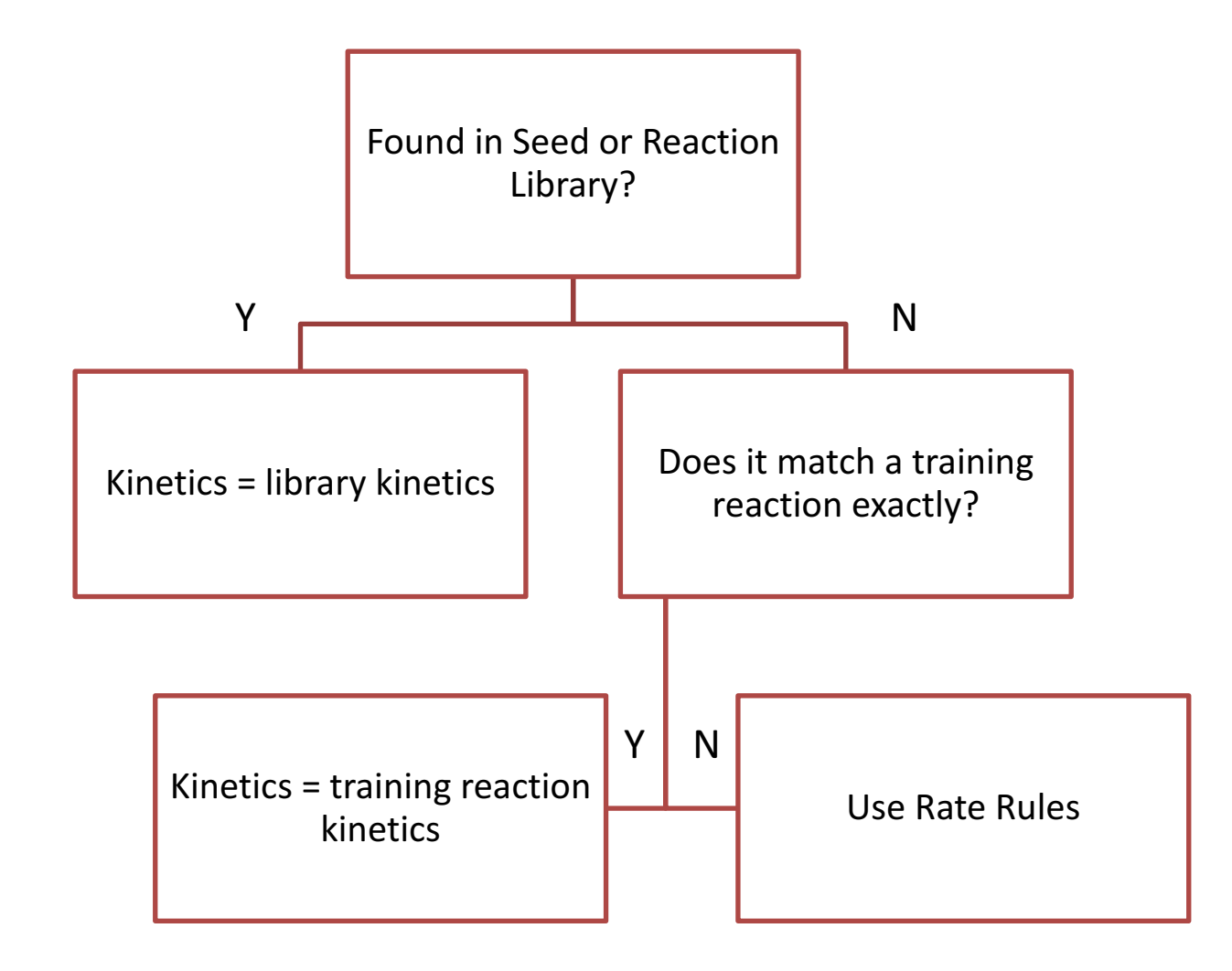

- 3 types of kinetics sources:
	- Library reaction kinetics
	- Training reaction kinetics
	- Rate rule kinetics
- But there is 1 more type of mixed source!
	- Rate rules + Rate rules originating from training reactions

1+2\_Cycloaddition <sup>1R</sup>

$$
R = {}^{2}R + {}^{3}R \odot \stackrel{1}{\iff} {}^{1}R \underset{3R}{\longrightarrow} {}^{2}R
$$

Group additivity: k(T) = kC/H3/CO(T)kC\_methyl(T)k0(T)

Rate Rule Kinetics

Over 40 Reaction Families in RMG

1,2-Birad\_to\_alkene  $1R - 2R$   $\rightleftharpoons$   $1R = 2R$ 2. Determine most specific functional groups 1,2\_Insertion\_CO  $1,2$ \_shift $S$  $1C - 2S - 3R$   $\rightleftharpoons$   $2S - 3R - 1C$ 1,3\_Insertion\_CO2 C.  $\mathbin{\mathsf{c}}=\mathbin{\mathsf{c}}$ 1,3\_Insertion\_ROR  ${}^{3}R-{}^{4}O$   ${}^{1}R = {}^{2}R$   ${}^{3}R-{}^{1}R-{}^{2}R-{}^{4}O$   ${}^{1}R$ 1,3\_Insertion\_RSR<br> ${}^{3}R-{}^{4}S-R$  +  ${}^{1}R={}^{2}R$   $\rightleftharpoons$   ${}^{3}R-{}^{1}R-{}^{2}R-{}^{4}S-R$ 

# Kinetics uncertainty assignment

- Each reaction rate is assigned a loguniform uncertainty distribution  $d\ln(k) \in [\ln(k_{min}), \ln(k_{max})]$   $d\ln(k) = [\ln(k_{max}) - \ln(k_{min})]/2$
- Assume that library, training, and pdep reactions have fixed uncertainties  $d\ln(k_{library})$ ,  $d\ln(k_{pdep})$ ,  $d\ln(k_{training})$
- Rate rule estimated kinetics' uncertainty:

Error associated with using a non-exact match. Used for weighting against rates using lots of averages (N=number of rules averaged). (Distance may be a better substitute eventually)

$$
[d\ln(k)]^2 = [d\ln(k_{family})]^2 + [\log_{10}(N+1)*d\ln(k_{non-exact})]^2 + \sum_{rule} [w_{rule}d\ln(k_{rule})]^2
$$
  
Each family has an associated error. Some families are  
more sparsely populated than others and will have  
more error. But currently all set to the same value

### Demontration: Track parameters and assign uncertainties

- Test it live in findParameterSourcesAndAssignUncertainies.ipynb
- A variety of new database functions programmed to trace all parameter estimation sources and their weights
- New class Uncertainty contains function extractSourcesFromModel()

# Local uncertainty propagation

 $\overline{d}c$  $dt$  $= f(c, t; \lambda)$ 

**Model Input parameters**  $(\lambda)$ **Output**  $(c)$ 

 $c(t_0) = c_0$ 

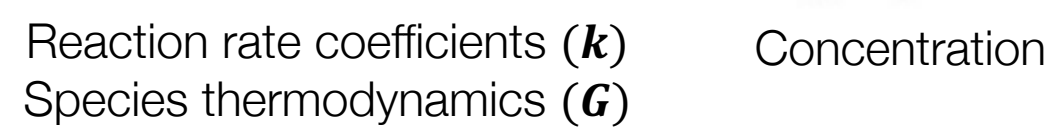

$$
c(t, \lambda_0 + \Delta \lambda) = c(t, \lambda_0) + \sum_j \frac{\partial c}{\partial \lambda_j} \Delta \lambda_j + \frac{1}{2} \sum_j \sum_k \frac{\partial c}{\partial \lambda_j} \frac{\partial c}{\partial \lambda_k} \Delta \lambda_j \Delta \lambda_k + \dots
$$

$$
\sigma^2(c) \approx \sum_j \left(\frac{\partial c}{\partial \lambda_j}\right)^2 \sigma^2(\lambda_j)
$$

 $S_i =$ Variance contributed by  $\lambda_j$ Total output variance ≈  $\partial c$  $\overline{\partial\lambda_j}$ 7  $\sigma^2\big(\lambda_j$  $\sigma^2(c)$ **First-order sensitivity index**

#### **Assumptions**

- Linear dependence on  $\lambda$  (first-order, evaluated at nominal input values)
- Independent inputs  $\lambda$  with no covariance

### Local uncertainty propagation: implementation

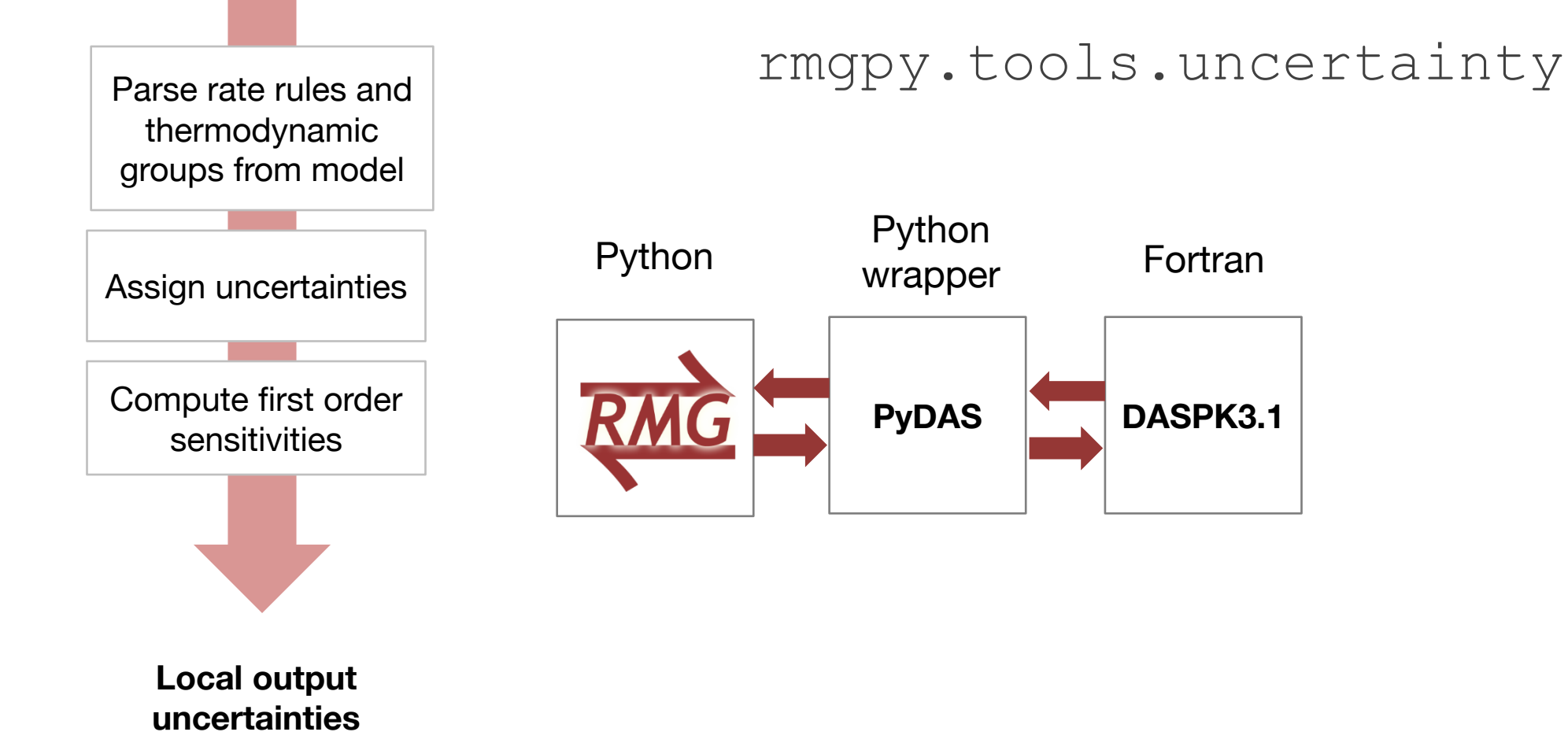

# Global uncertainty analysis

Sample from entire parameter uncertainty probability distribution

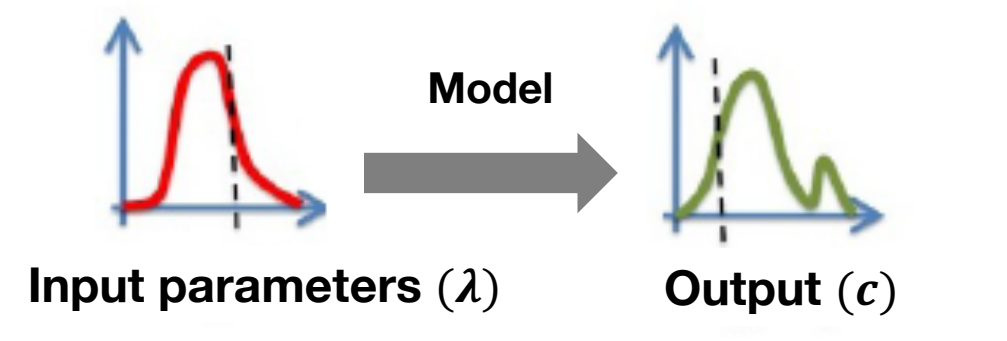

After many simulations, you can approximate the output uncertainty distribution

### **Methods**

- Simplest but slowest: Monte Carlo
- Optimize the sampling
	- Latin hypercube sampling
	- Sobol sequences
- Basis set expansions
	- Fourier Amplitude Sensitivity Test (FAST)
	- High-dimensional model representations (HDMR)
	- **Polynomial Chaos Expansions (PCE)**

Eliminates linearity assumption, but is computationally expensive…

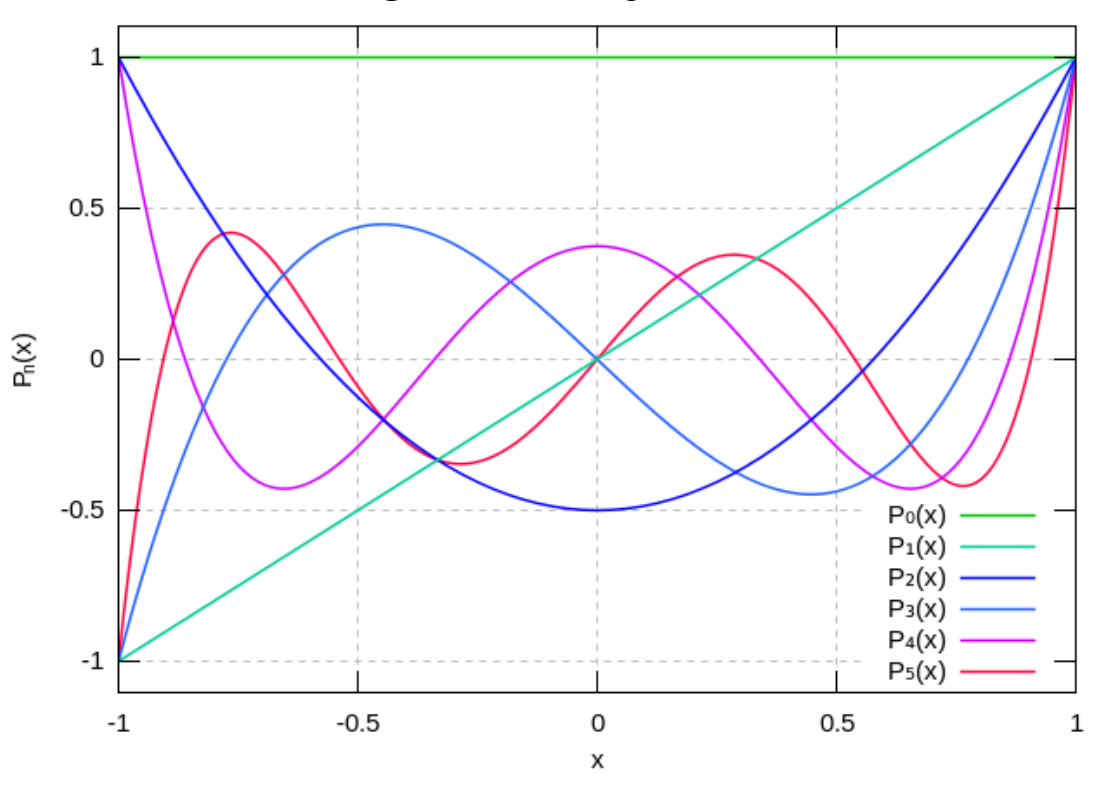

 $(n+1)P_{n+1}(\xi) = (2n+1)\xi P_n(\xi) - nP_{n-1}(\xi)$  Three-term recurrence  $\int_{-1}^{1} P_j(x)P_i(x)dx = \frac{2}{2n+1}\delta_{ij}$  Orthogonality

\* D. Xiu, *SIAM J. Sci. Comput., 2002.* \*\* P. Conrad and Y. Marzouk, *SIAM J. Sci. Comput.*, 2013.

**Legendre Polynomials Polynomial Chaos Expansions (PCE) \***

$$
c(\xi) \approx \sum_{k=0}^P \alpha_k \Psi_k(\xi_1, \xi_2, \ldots, \xi_n)
$$

 $\xi$  is set of random, uniformly distributed independent variables  $\in [-1, 1]$ 

 $\Psi_k$  are Legendre polynomials that form an orthogonal basis set

Compute coefficients using Galerkin projection  $\alpha_k = \frac{\langle c \Psi_k \rangle}{\langle \Psi, \rangle^2}$  $\Psi_k^2$ Moments and variance of  $c(\xi)$  can then be computed

#### **Adaptive Smolyak Pseudospectral Approximations \*\***

- Sampling performed adaptively done using a sparse grid, leading to faster convergence
- 3 ways to construct PCE:
	- adapt to fixed order
	- adapt to a heuristic error tolerance
	- select wall clock time

### Global uncertainty analysis: rmgpy.tools.muq

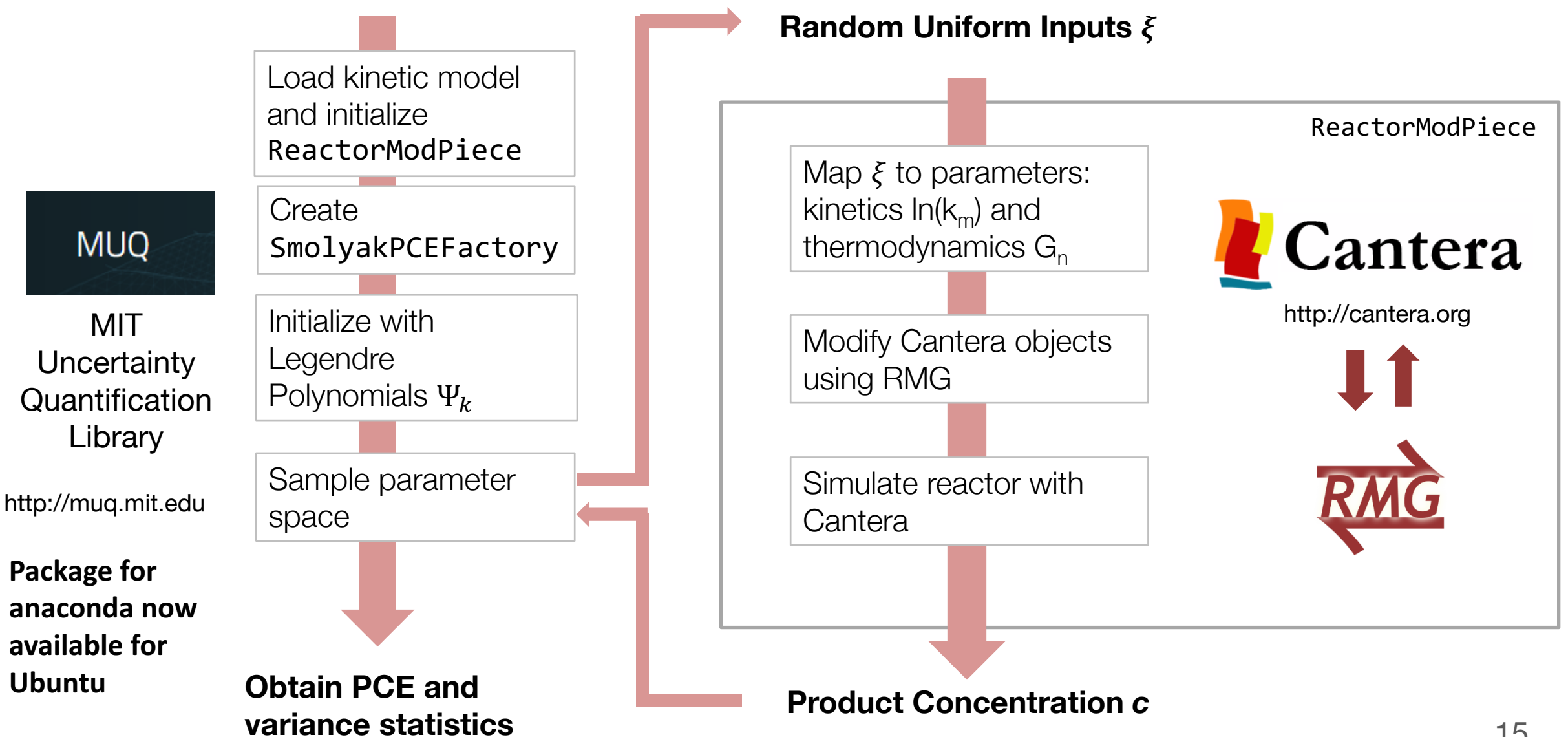

# Uncertainty analysis for a toy phenyldodecane model

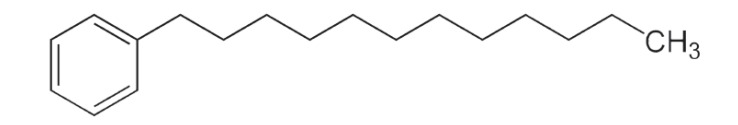

### **Pyrolysis reaction conditions**

 $T = 350 °C$ 

 $P = 35$  MPa

72 hours

### **Model**

### **81 species**

18 group additivity values 17 thermo library values **35 independent thermodynamic parameters**

### **1427 reactions**

4 reaction families:

- H\_Abstraction (14 rate rules)
- R Recombination (6 rate rules)
- R Addition MultipleBond (7 rate rules)
- Disproportionation (13 rate rules)

#### **40 independent rate rules**

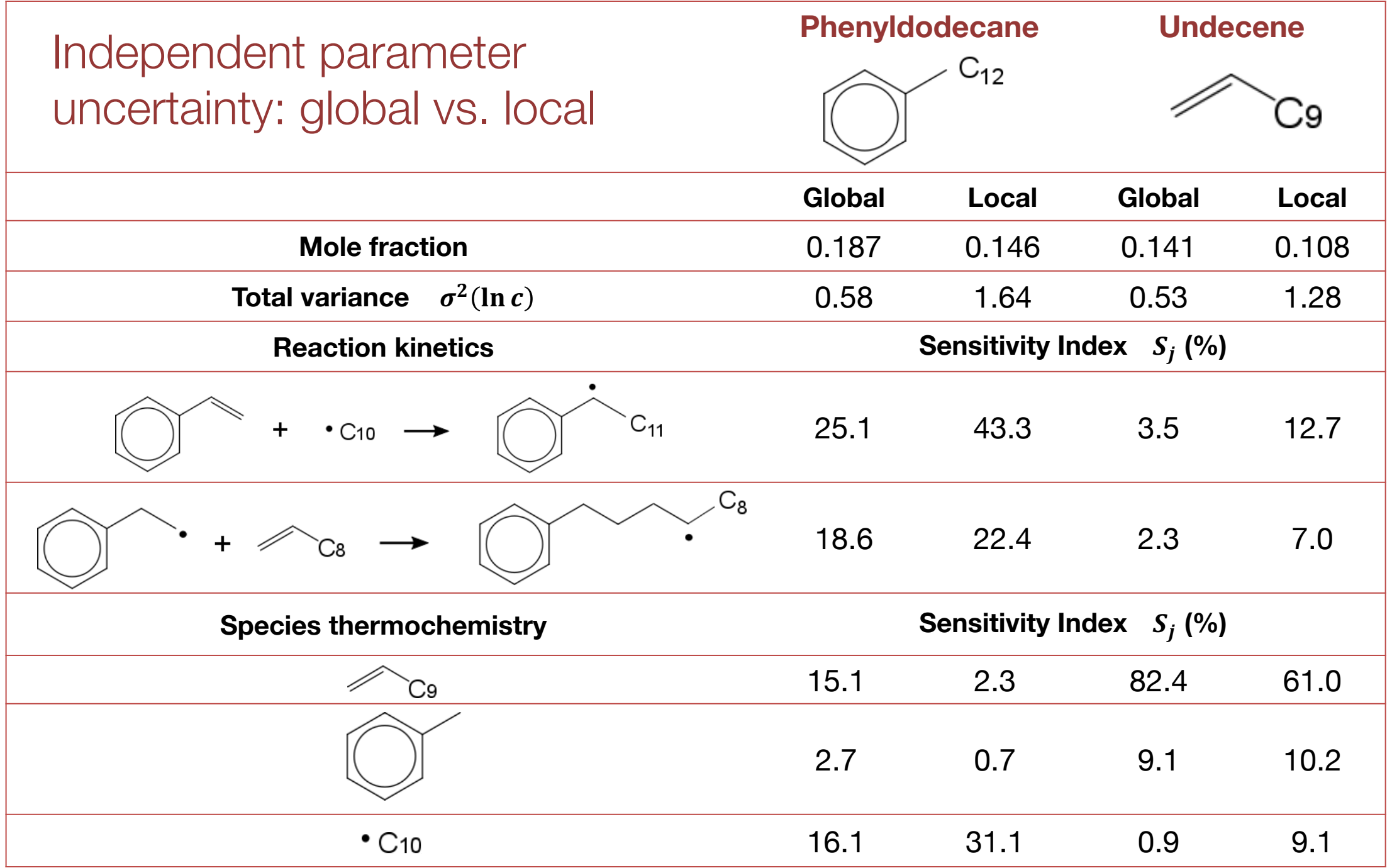

### Correlated uncertainty propagation

- Conventional methods assume kinetic and thermo parameter uncertainties are independent, even though they are composed of **correlated** sources
- There are contributions from correlated and uncorrelated uncertainties:

$$
(d \ln c_{corr,i})^2 = \sum_{v} \left( \frac{d \ln c_i}{d \ln k_{corr,v}} d \ln k_{corr,v} \right)^2 + \sum_{w} \left( \frac{d \ln c_i}{d \ln k_{res,w}} d \ln k_{res,w} \right)^2 + \sum_{y} \left( \frac{d \ln c_i}{d G_{corr,y}} d G_{corr,y} \right)^2 + \sum_{z} \left( \frac{d \ln c_i}{d G_{res,z}} d G_{res,z} \right)^2
$$

$$
\frac{d \ln c_i}{d \ln k_{corr,v}} = \sum_j \frac{d \ln c_i}{d \ln k_j} \frac{d \ln k_j}{d \ln k_{corr,v}} \qquad \qquad \frac{d}{dG}
$$

$$
\frac{d \ln c_i}{d G_{corr,y}} = \sum_k \frac{d \ln c_i}{d G_k} \frac{d G_k}{d G_{corr,y}}
$$

# Correlated uncertainty propagation: implementation

- Classes KineticParameterUncertainty and ThermoParameterUncertainty now have the function getPartialUncertainty(), which can retrieve the relative contribution of uncertainty towards a parameter from a correlated source such as a rate rule
- Class Uncertainty has the function assignParameterUncertainties(correlated=True) which can now be used to assign correlated uncertainties
- Use the resulting objects that store correlated source information and partial uncertainty to propagate within the existing local and global uncertainty classes

### Demonstration of results

- findParameterSourcesAndAssignUncertainies.ipynb demonstrates what the partial uncertainty objects look like
- localUncertainty.ipynb demonstrates uncorrelated and correlated uncertainty propagation
- globalUncertainty.ipynb demonstrates uncorrelated and correlated global uncertainty propagation

# Model construction workflow: old

#### Experimental conditions

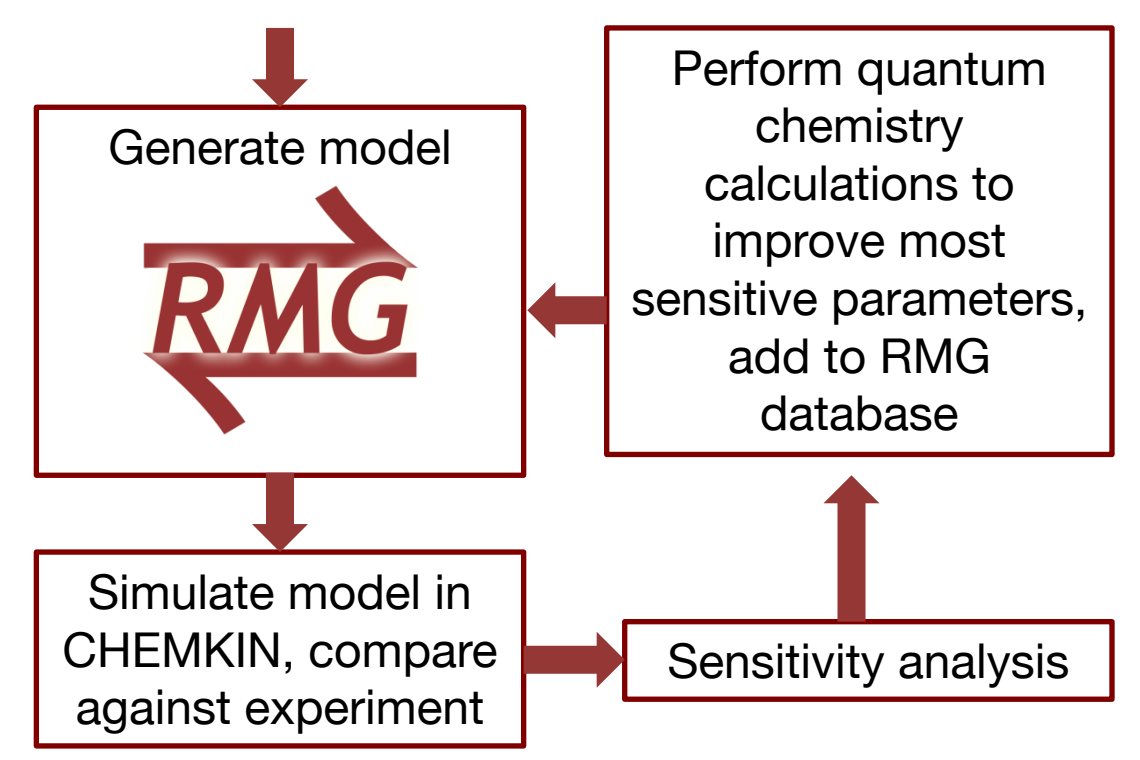

**Cycle is repeated until we have reasonable confidence in our model**

# Model construction workflow: new

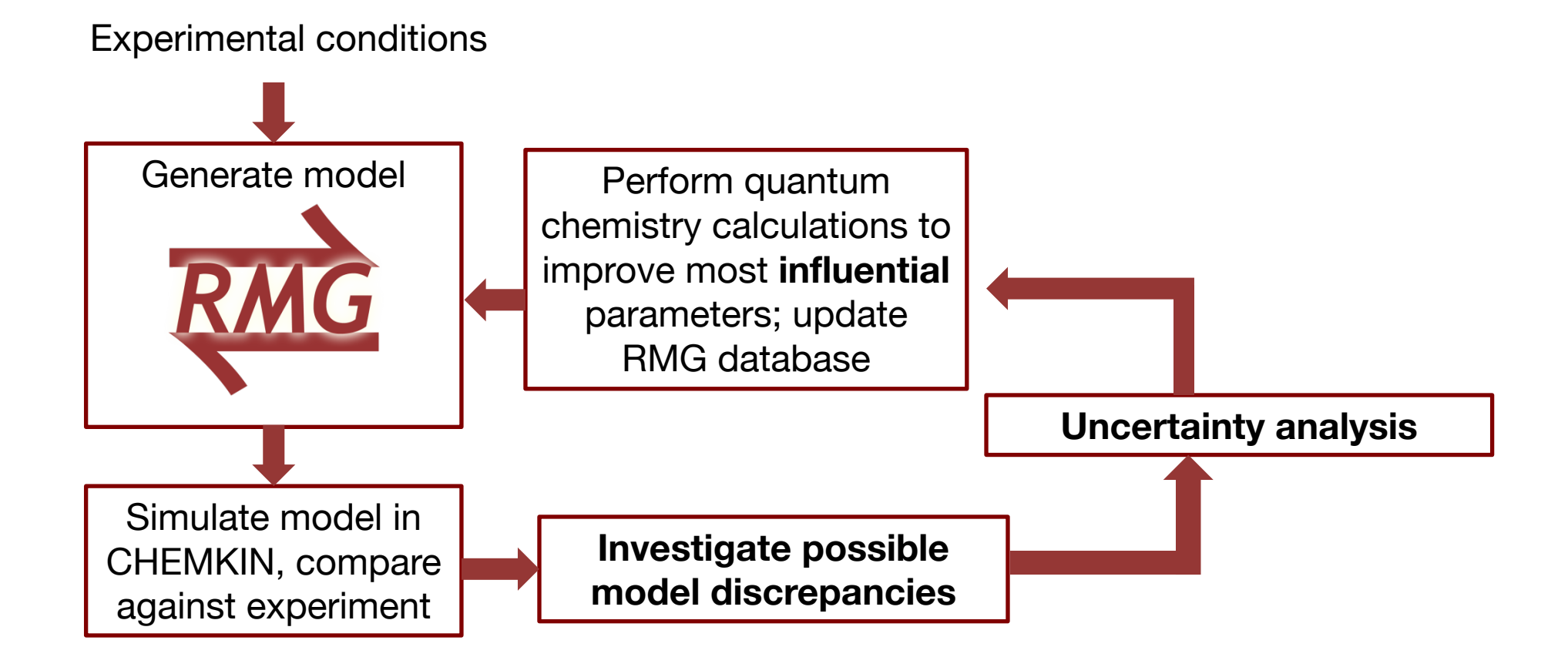

**Cycle is repeated until we have reasonable confidence in our model**

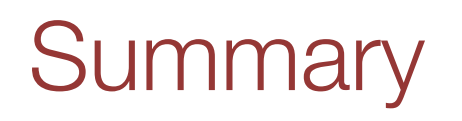

### **Conclusions**

- Local uncertainties are inaccurate when parameter uncertainties are large due to the nonlinearity of chemical kinetic reaction systems
- Kineticists should consider correlations in their uncertainty analysis due to the inherent cancellation errors between groups

### Local uncertainty analysis: correlated vs. independent parameters

#### **Loss of degrees of freedom…**

**1427** reactions collapses to **40** independent rate rules **81** species collapse to **35** independent thermodynamic parameters

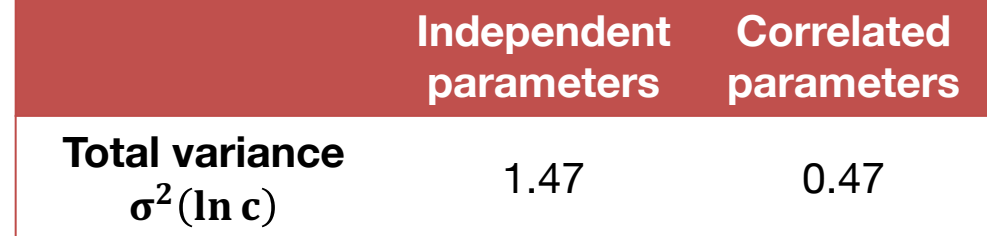

#### **Independent Reaction Rate Coefficients Rate Rules Rate Rules Rate Rules**

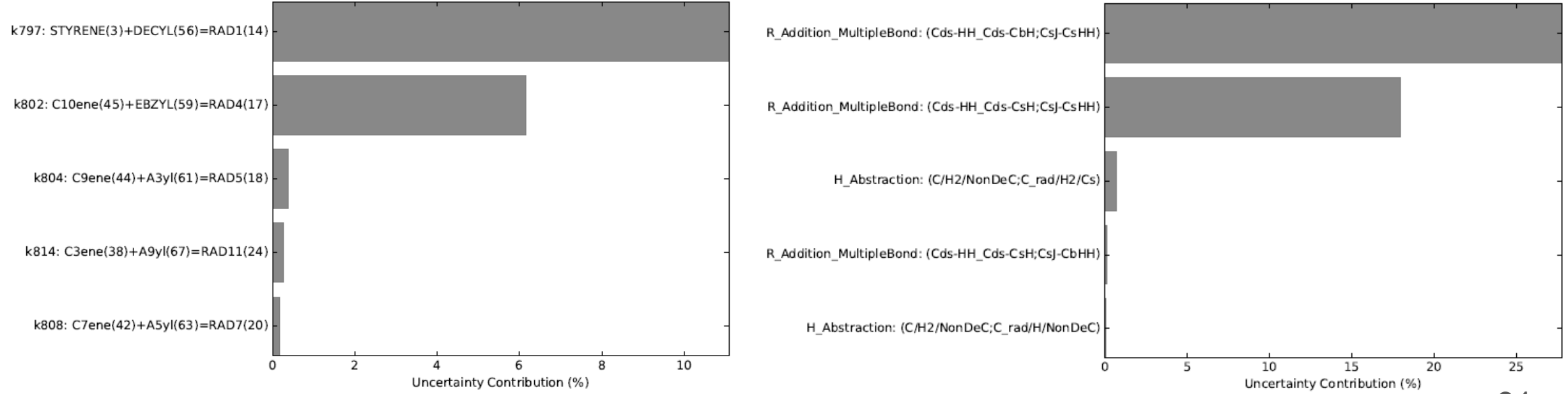

### Drastic reduction in uncertainty introduced by thermochemistry when group additivity values accounted for

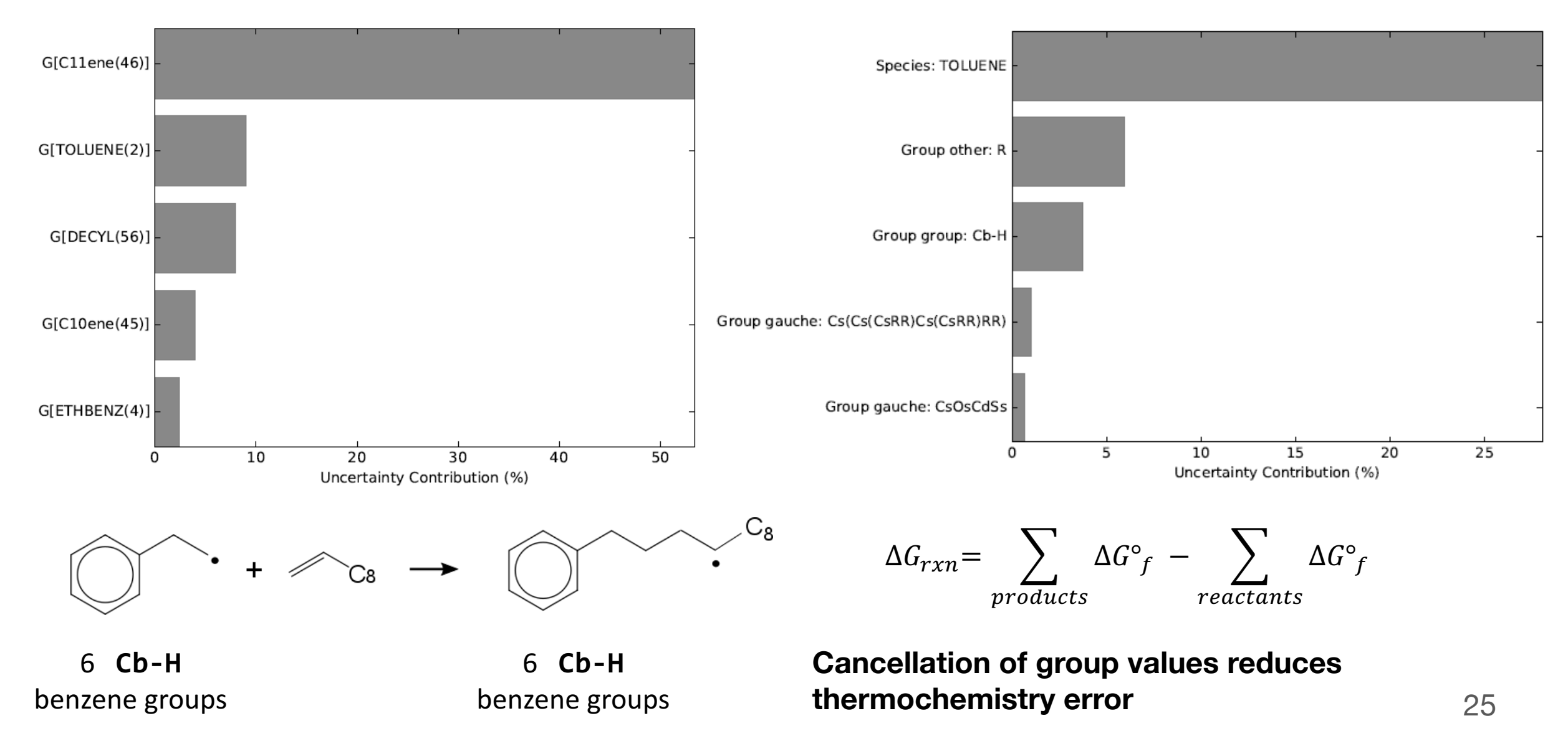

### Understanding how rate rules work: new method minimizes Euclidean distance to select the best match

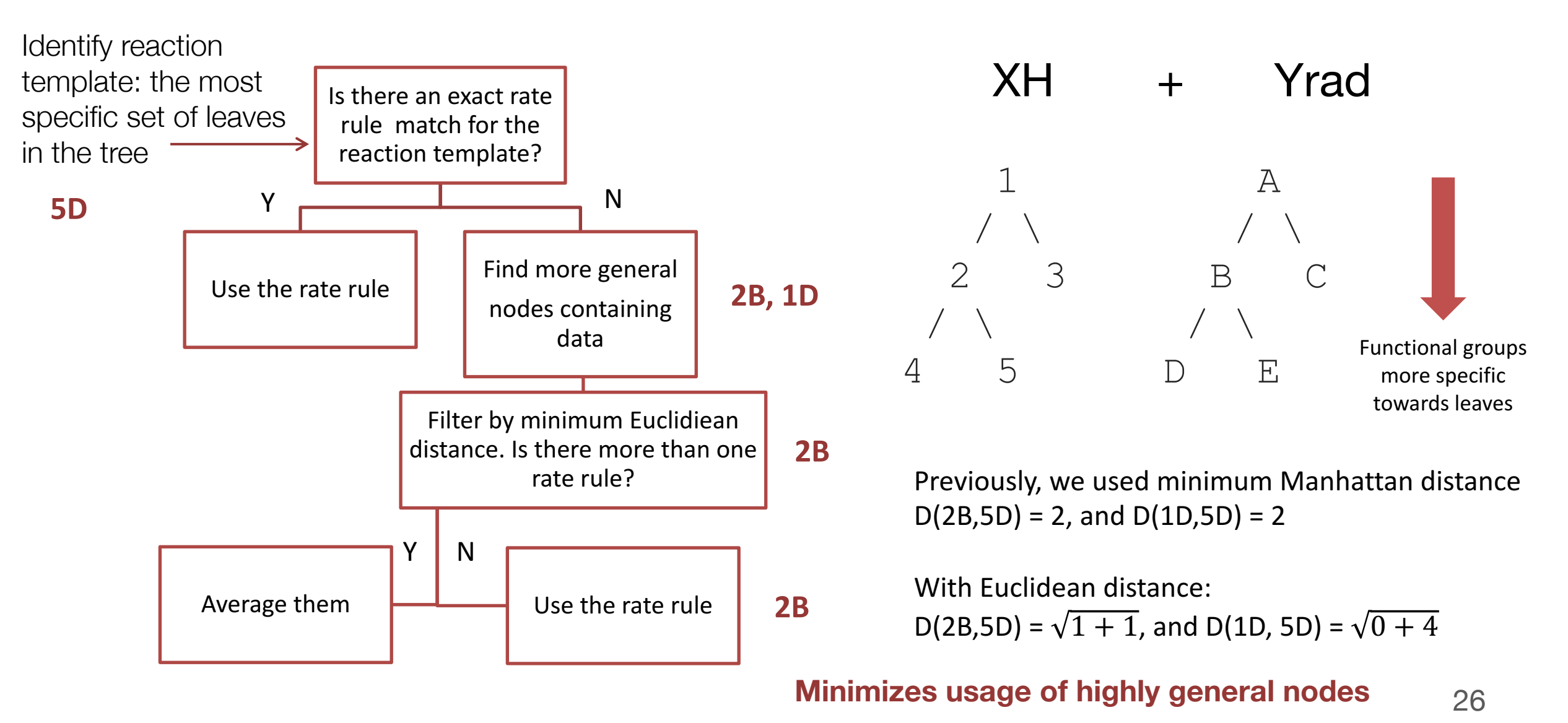

### Preparing the rate rule trees

- 1. Each family contains Training Reactions. Add these as rate rules to the most specific template in the trees.
- 2. Average up to fill up the trees
	- Find all cross layer template combinations i.e. 1A, 1B, 1C, 1D, 1E, etc.
	- Average the distance 1 children that exist, i.e.  $1A = avg(1B, 1C, A2, A3)$  IF the original template contains no kinetics data

- Did not average all cross-layer combinations  $\rightarrow$  reactions tend to use more general nodes as estimates
- Used pure children averages, i.e.  $1A = avg(2B,$ 2C, 3B, 3C)  $\rightarrow$  children are not mutually exclusive and may lead to biasing of their parents

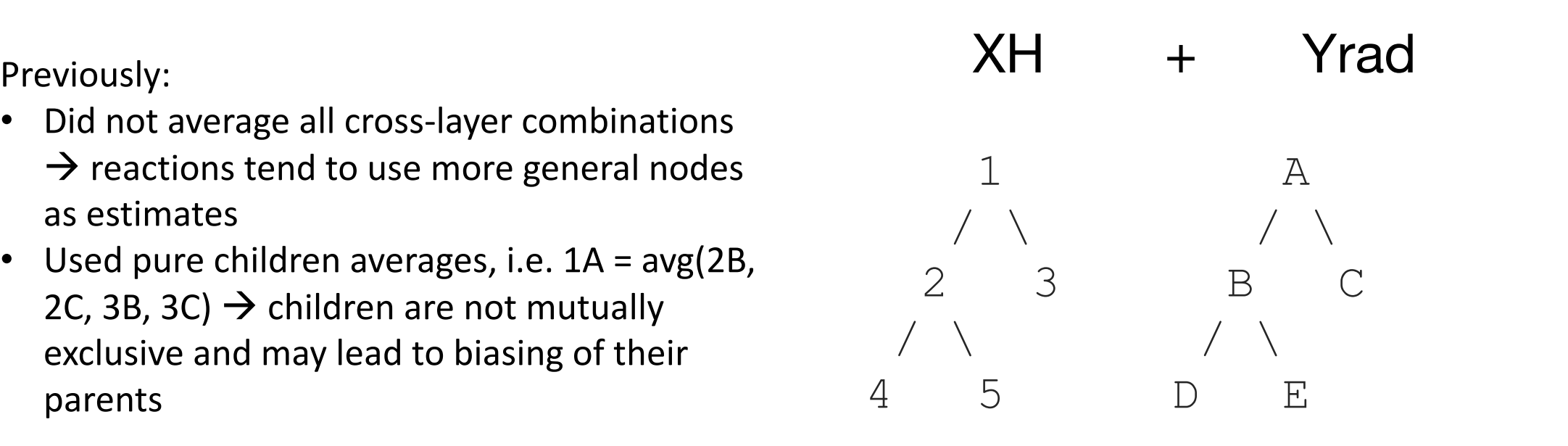

27

### Source tracking to **original** database objects for easy investigation

• Species source

 $prod_2(60)$ 

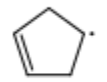

```
{'GAV': {'radical': ['cyclopentene-4'], 'ring': ['Cyclopentene'], 'other': ['R', 'R', 'R', 'R', 'R'], 'group': ['C
s-CsCsHH', 'Cs-(Cds-Cds)CsHH', 'Cs-(Cds-Cds)CsHH', 'Cds-CdsCsH']}}
```
### • Reaction source

```
CH(9) + CH2OH(18) \leq > CH2(11) + CH20(15):CH + H_2C - OH \longrightarrow :CH_2 + H_2C = 0Original Template = ['CH_quartet', 'O_Csrad']
Exact = FalseRate rule sources = ['02b;0_Csrad', '0_atom_triplet;0_Csrad', 'CH2_triplet;0_Csrad', '0_pri_rad;0_Csrad', '0_rad/
NonDeC; O_Csrad', 'O_rad/NonDeO; O_Csrad', 'Cd_pri_rad; O_Csrad', 'CO_pri_rad; O_Csrad', 'C_methyl; O_Csrad', 'C_rad/H
2/Cs;O_Csrad', 'C_rad/H2/Cd;O_Csrad', 'C_rad/H2/O;O_Csrad', 'C_rad/H/NonDeC;O_Csrad', 'C_rad/Cs3;O_Csrad', 'H_rad;
O Csrad']
Training reaction sources = ['C2H + CH3O \leq~C2H2 + CH2O']
```
### When is uncertainty analysis useful

Case 1: model error bars overlap with data

10

8

6

4

 $\overline{2}$ 

0

0

Y

10 8 6 Y 4 2 0  $1.5$  $0.5$ 2 1  $\Omega$ X

Case 2: model error bars

do not overlap with data

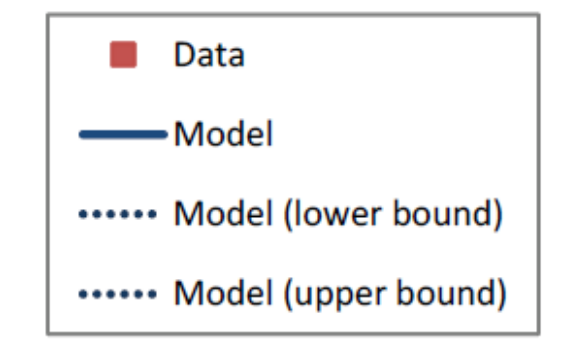

**Improvement in parameters** improves model

1

X

1.5

 $\overline{2}$ 

 $0.5$ 

Improving parameters cannot bring model predictions closer to data

### Understanding the discrepancy between model and data

Case 2: model error bars do not overlap with data

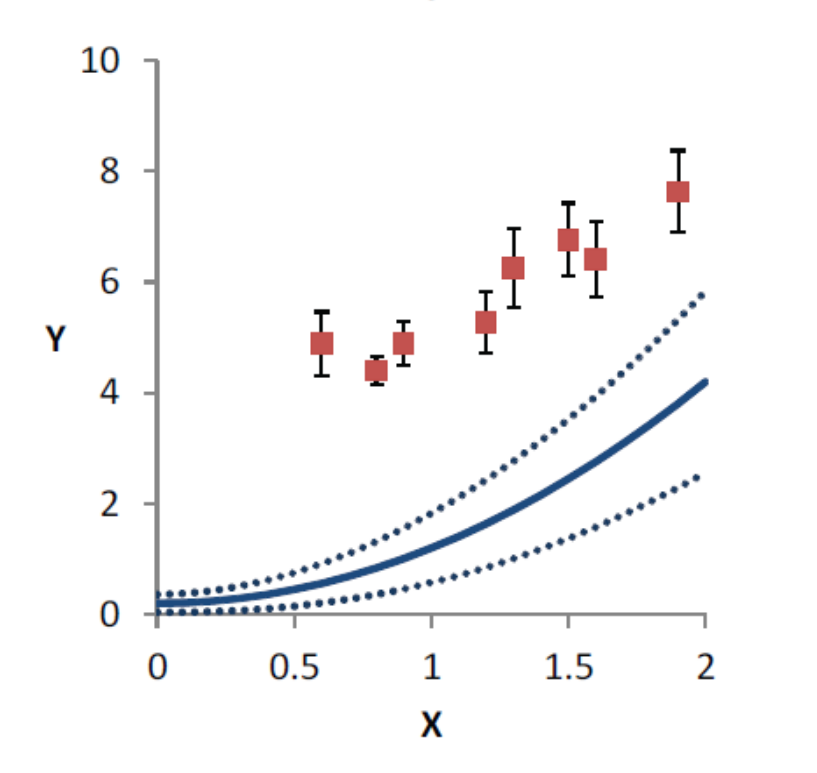

Improving parameters cannot bring model predictions closer to data

- Errors bars on input parameters in the model are underestimated
- Error bars on experimental data are underestimated
- Propagated error bounds on model due to input parameter uncertainties are underestimated
- Model structure is missing key features such as reaction paths or species
- Simulation is missing key approximations or using incorrect assumptions about experimental conditions and physics